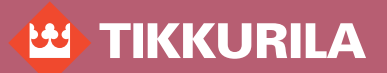

**ПРОГРАММА ЦВЕТОВОГО ДИЗАЙНА**

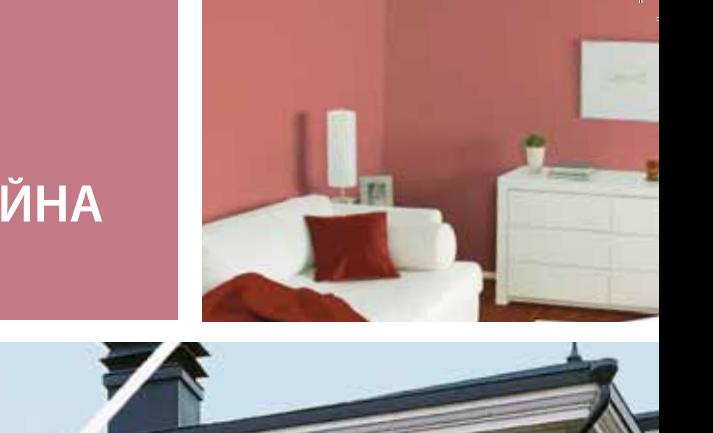

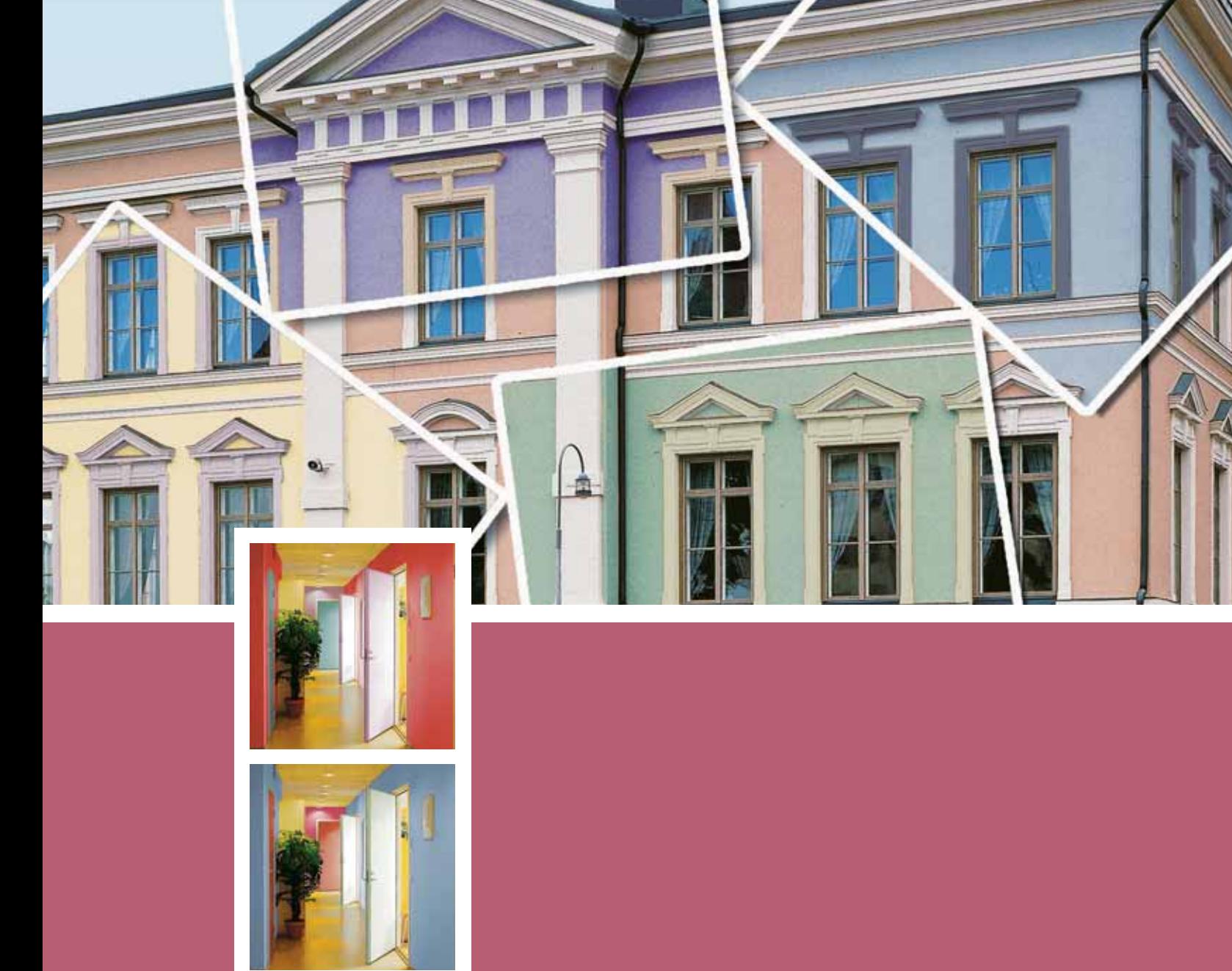

# ИНДИВИДУАЛЬНОЕ ЦВЕТОВОЕ ПЛАНИРОВАНИЕ

Тиккурила предлагает оригинальную программу, позволяющую обычному пользователю проявить свои дизайнерские способности. Вы можете попробовать себя в окраске различных объектов: от стандартно разработанных макетов до собственных видов. С помощью данной программы можно быстро и легко получить множество различных вариантов окраски объекта, как внутри, так и снаружи, а также посмотреть, как объект выглядит в реальности, на фоне окружающей среды. Смелые решения вы получите сразу готовыми на экране своего компьютера. Распечатанные или сохраненные варианты можно в дальнейшем показать родственникам или знакомым и послушать их мнения.

#### Сделайте внутреннюю или внешнюю планировку

Попробуйте окрасить дом снаружи или комнату внутри разными способами, поменяйте одним нажатием мышки цвет. Выделенные на фотографиях объекты, такие как: стены, крыша, окна, цоколь, двери, кровать, пол и т.д., помогут вам в деталях представить вид целостности в будущем. В вашем распоряжении готовые колеровочные карты и цветовые коллекции компании Тиккурила. Когда цветовое решение дома или интерьера окончательно спланировано, распечатайте его и получите на листе бумаги список выбранных номеров цветов с названиями цветовых карт, а также перечень рекомендованных лакокрасочных материалов компании Тиккурила, подходящих наилучшим образом для данной детали объекта.

Внимание!!!! Назначение программы - не заменить реальные цветовые карты, коллекции или веера, а помочь пользователю найти правильное решение при планировке окрасочных работ и достичь гармоничного результата. Монитор компьютера и принтер имитируют цвета в зависимости от их технических параметров и порой с искажениями. Поэтому для получения желаемого результата, настоятельно рекомендуем, проверять полученные цвета по реальным цветовым картам и веерам компании Тиккурила.

### Программа легка в использование

Вы можете бесплатно установить программу на свой собственный компьютер и затем легко ею пользоваться:

- попробуйте различные варианты окраски на стандартно разработанных макетах
- отправьте свои собственные фотографии на платную службу кадрирования
- после выполнения кадрирования собственного объекта, попробуйте и для него различные варианты окраски
- сохраните понравившиеся Вам варианты в файл или распечатайте их
- откройте из папки "Личные виды" сохраненные варианты и слелайте в них изменения.

#### Сохраните окрашенный объект

Можете сохранить полученные варианты в различном формате. Форматы .pdf или .html обеспечат Вас полной информацией об окрашиваемом объекте, включая названия цветовых карт и список рекомендуемых материалов. Форматы же .jpg и .bmp позволят сохранить только внешний вид окрашенного объекта.

#### Необходимые условия для окраски собственных объектов

1. Фотография собственного объекта должна быть в цифровом виде. Наилучшего результата можно достичь, если фотография выполнена цифровой камерой. Также, возможно использование сканированной фотографии.

<sup>2</sup>Tikkurila

 $\left( \Pi \right)$ 

Файл Формат Сервис Язык Помощь

**KURILA** 

╫

**Allian** 

- 2. Кадрирование объекта или выделение его составляющих частей, таких, как, например, крыша, стены, оконные рамы, наличники и т.д. Услуги кадрирования платные и выполняются на основе цифровой фотографии объекта.
- 3. Персональный компьютер\* и связь с Интернетом. От параметров компьютера и качества связи зависит быстрота работы программы.

Выберите окрашиваемую деталь, указав на нее мышью или выбрав из предлагаемого списка

a

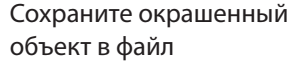

坦

**THE REAL PROPERTY OF STATE OF PROPERTY** 

H

Удалите последнюю выполненную окраску

**The** 

## \*Требования к техническим параметрам персонального компьютера: Операционная система: Windows 98, Windows 98se, Windows 2000 и Windows XP. Процессор: 486 или поздние версии Память: RAM 32M6

Резолюция дисплея: 800х600 или более Цветовая палитра: 65 536 оттенков

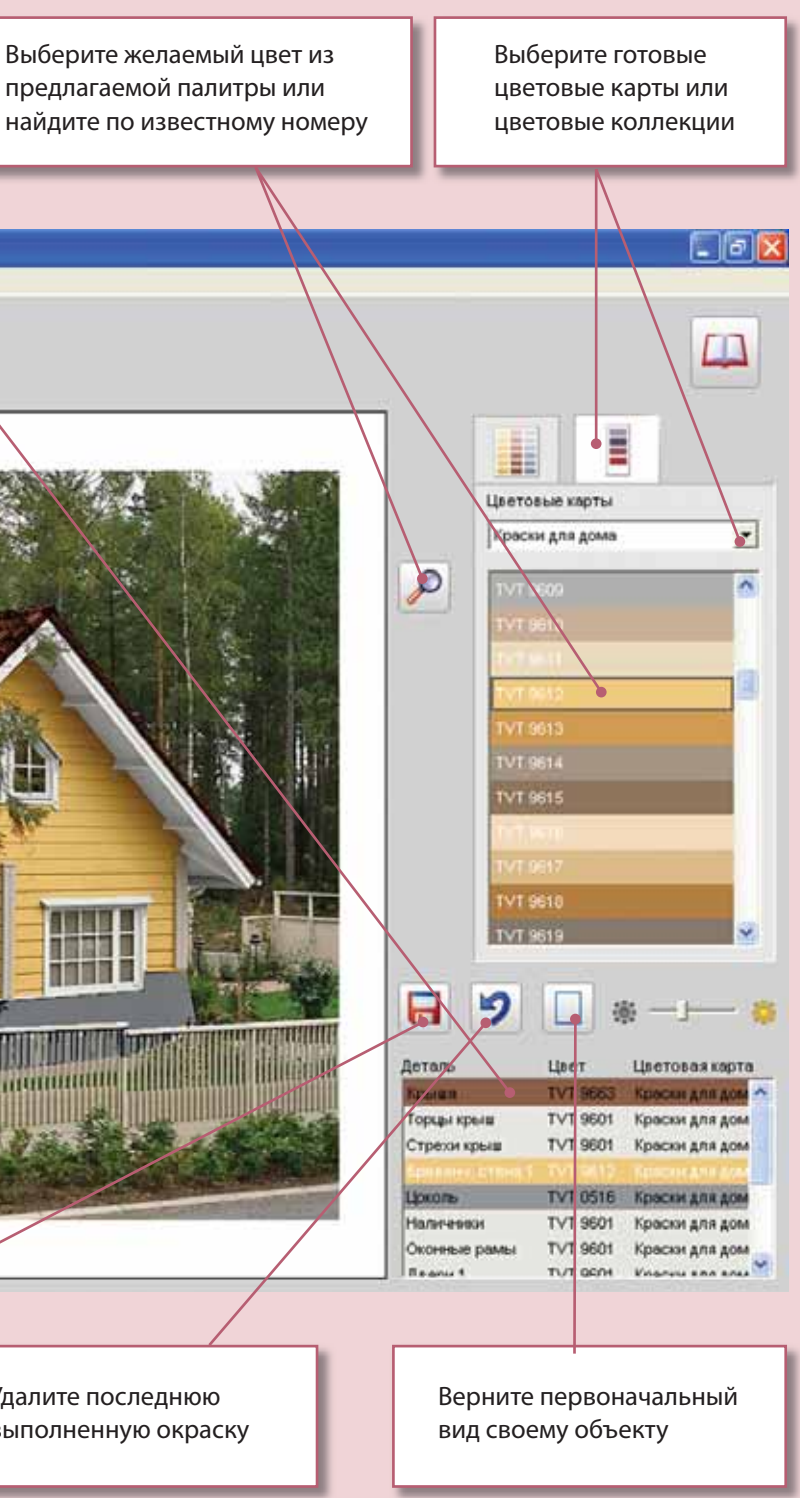

Найдите ссылку для загрузки программы на странице www.tikkurila.ru.

Дополнительную информацию можно получить по телефону Tikkurila Paints Oy: (+358) 9 8577 3654 или по электронной почте: viktoria.joukanen@tikkurila.fi.

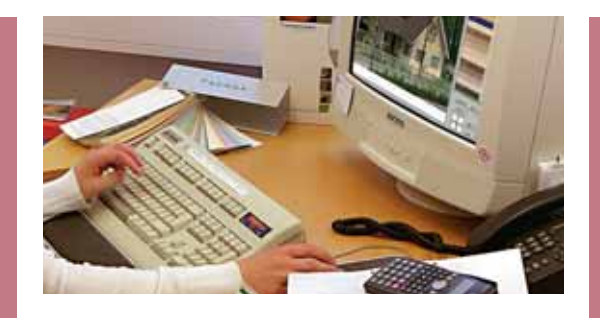

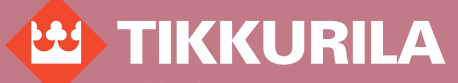

Tikkurila Paints Oy P.O.Box 53, FIN-01301 Vantaa, Finland tel. +358 9 857 731 fax +358 9 8577 6922 www.tikkurila.ru

ЗАО Финнколор 192289, Ст. Петербург пр. 9-ого Января, 15 тел. (812) 380 3399 факс (812) 380 3833 e-mail: sales@finncolor.ru www. finncolor.ru

ООО Краски Тиккурила 119180, Москва ул. Большая Якиманка, 31 тел. (095) 935 7666 факс (095) 935 7607 e-mail: sales@tikkolor.com www. finncolor.ru

Краски Тиккурила-Сиб 630055, Новосибирск ул. М. Джалиля, 11, офис 712 тел./факс (383) 333 0205, 330 1410, 332 8141 e-mail: tikkurila\_s@mail.nsk.ru www. finncolor.ru